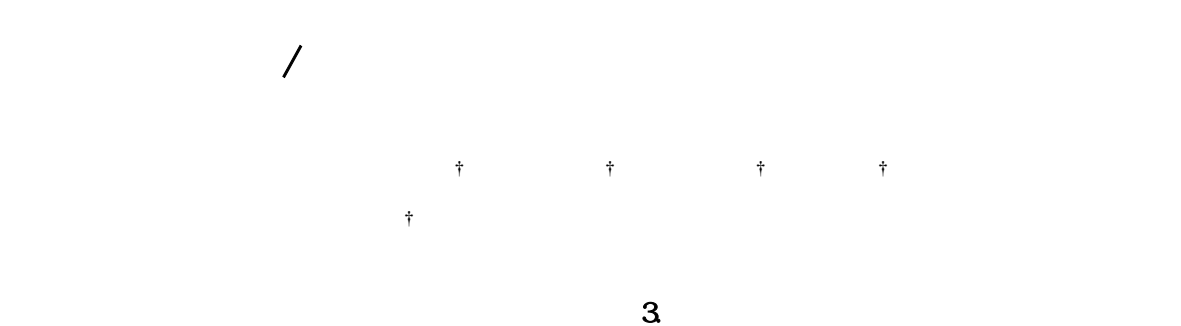

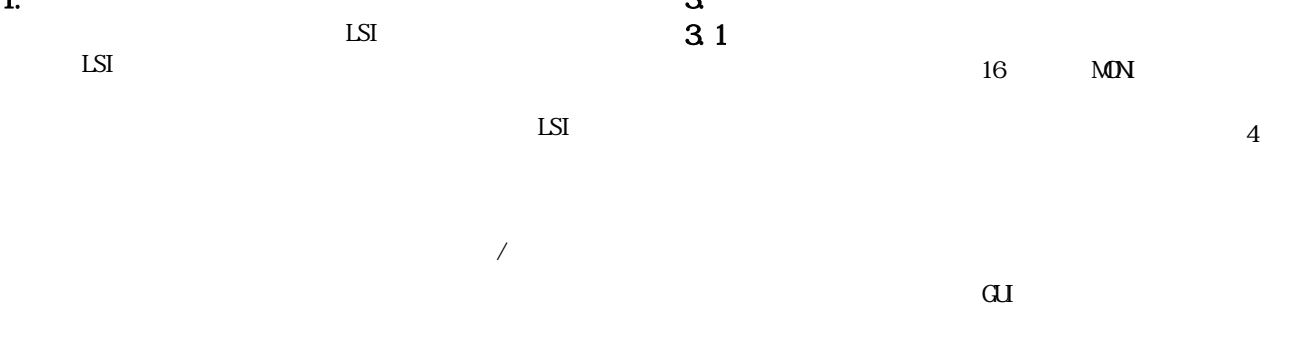

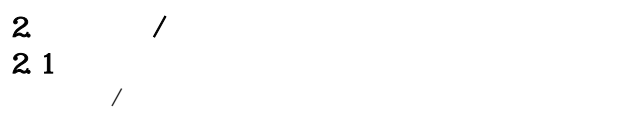

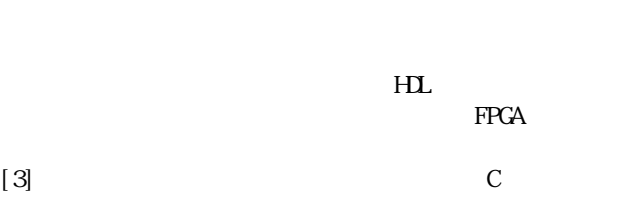

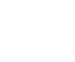

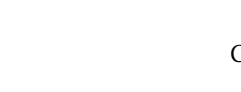

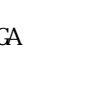

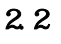

**1.** 

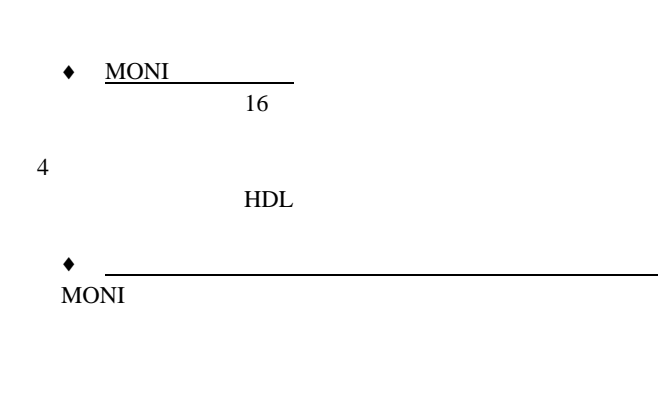

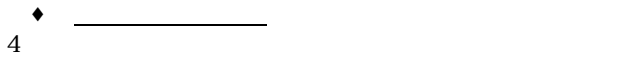

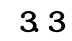

Design of a Variable Processor Simulator in a Hardware/Software Co-Learning System Mutsumi Oyagi† , Nobuhisa Ikeda† , Katsuhiro Yamazaki† ,and

Sigeru Oyanagi† † Department of Computer Science, Faculty of Science and

Engineering, Ritsumeikan University

 $\frac{1}{2}$  1  $\frac{1}{2}$   $\frac{1}{2}$ 

 $6$ 

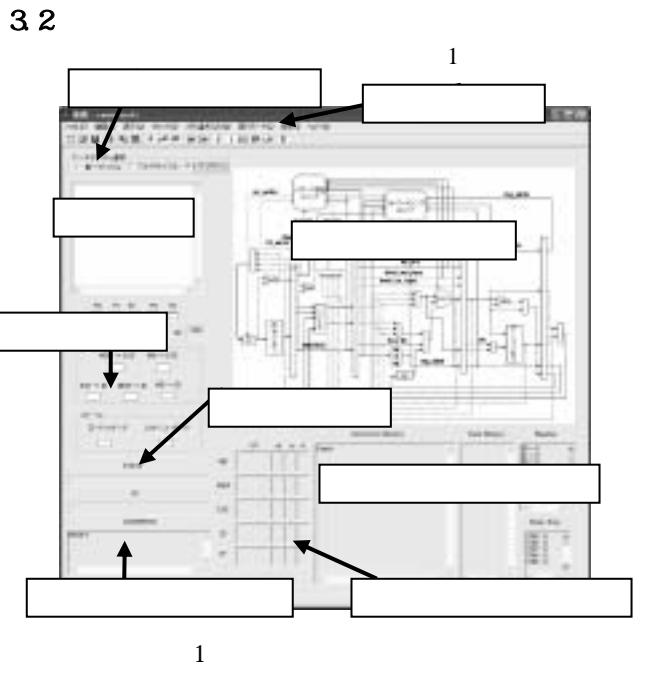

- $\begin{array}{ccccccc}\n & 1 & & & 1\n\end{array}$
- $\frac{1}{2}$
- $\bullet$
- $\bullet$
- $\overline{2}$

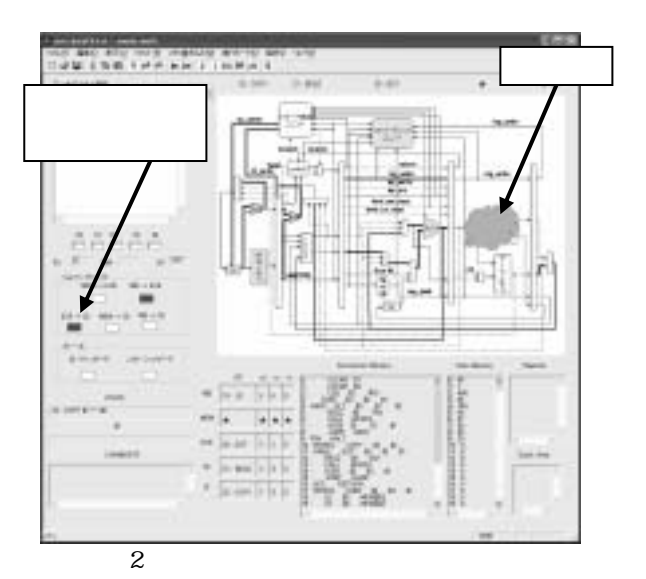

## $4. \text{C++}$ 4.1 開発環境

VisualC++6.0 SDI Single Document Interface

- ◆ Document
- ◆ View
- ◆ MainFrame SDI
- ◆ Dialog

## 4.2

- $3$  $\bullet$  Imwrite()
	- inst\_mem[][]
	- $Inst()$
	- $Clk()$
- Pipe() pipe[][] pipe[][]
- 
- $\triangleleft$  OnDraw()
- $Inst()$  Clk() Pipe()

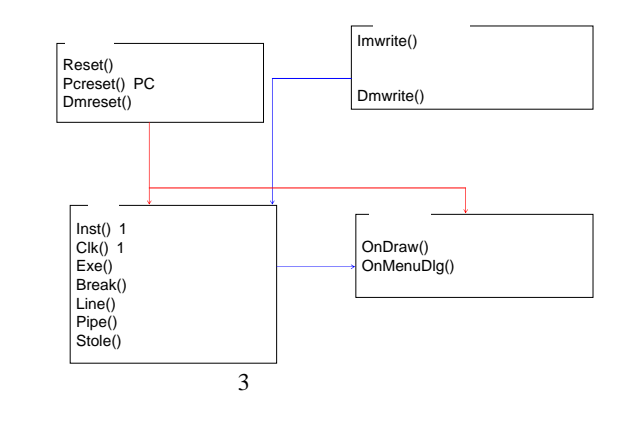

 $5.$ 

 $50$ 

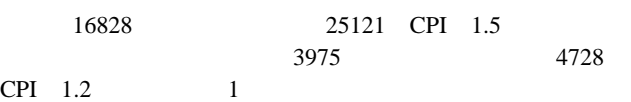

**RETURN** 

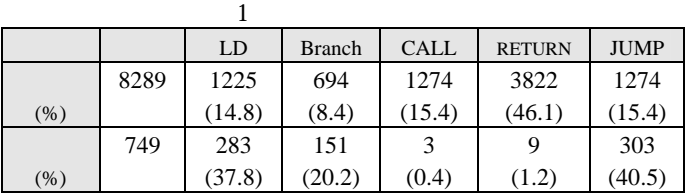

 $\sqrt{2}$ 

 $6.$ 

[1]John L. Hennessy, David A. Patterson, which is  $( ) ( )$ , BP , 1999.  $[2]$  : VisualC++6.0  $, 2001.$  $[3] \qquad \qquad , \qquad \qquad /$  $FPGA$  ,  $66$  $, 2004$